## **MSD Tune View**

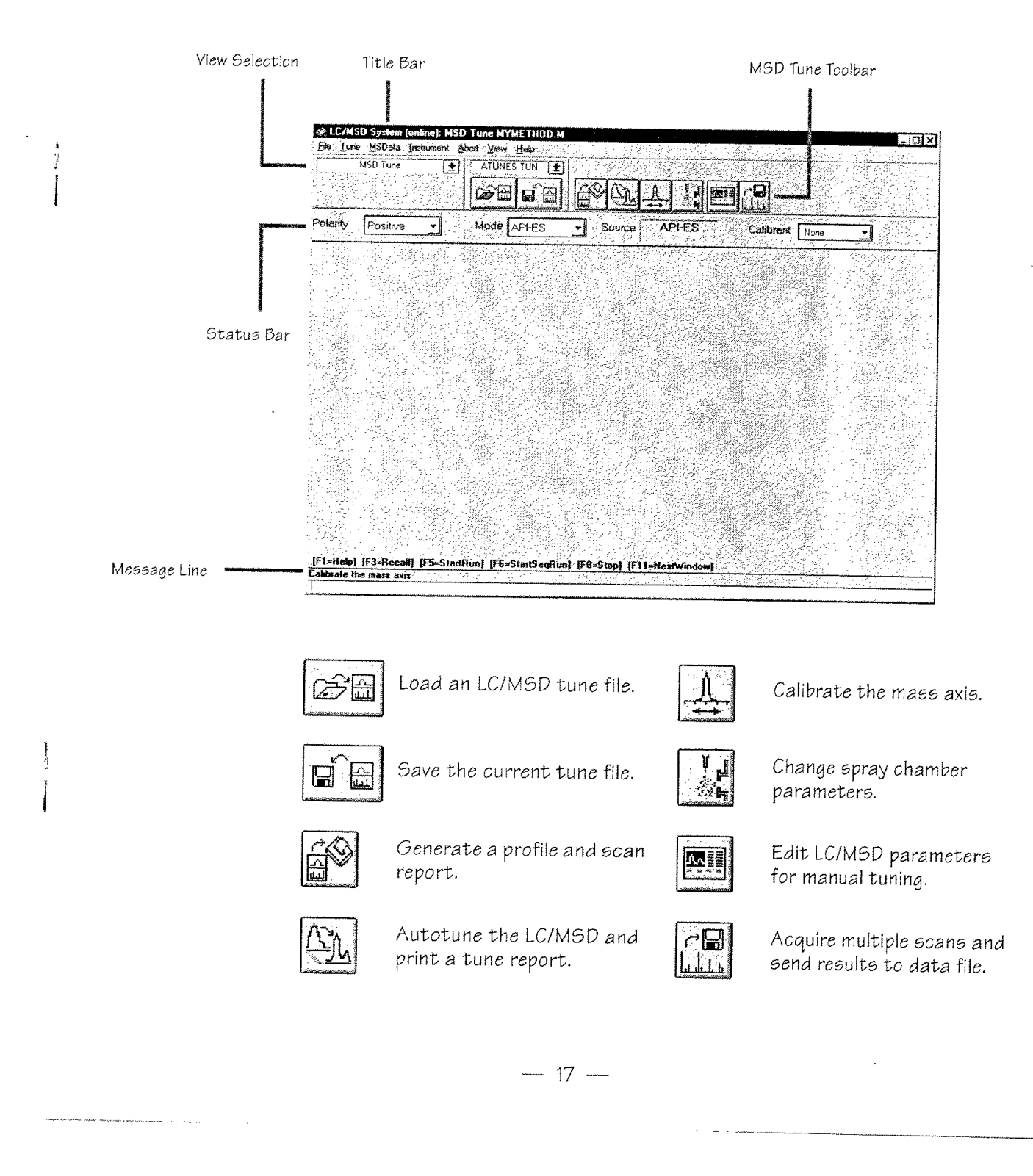

.<br>1940-1950 - Paul Barnett, Amerikaans amerikans (ö. 1940)